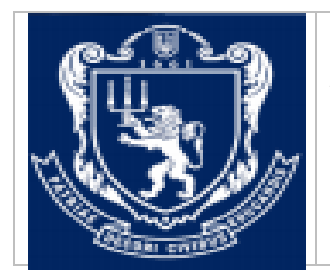

**МІНІСТЕРСТВО ОСВІТИ І НАУКИ УКРАЇНИ Львівський національний університет імені Івана Франка Факультет управління фінансами та бізнесу Кафедра цифрової економіки та бізнес-аналітики**

## **ЗАТВЕРДЖЕНО**

На засіданні кафедри цифрової економіки та бізнес-аналітики факультету управління фінансами та бізнесу Львівського національного університету імені Івана Франка (протокол № 1 від 28 серпня 2023 р.)

Завідувач кафедри \_\_\_\_\_\_\_\_\_ I.Б. Шевчук

**Силабус з навчальної дисципліни «Інформаційні та комунікаційні технології», що викладається в межах ОПП «Інформаційні технології в бізнесі» першого (бакалаврського) рівня вищої освіти для здобувачів зі спеціальності 072 «Фінанси, банківська справа та страхування»**

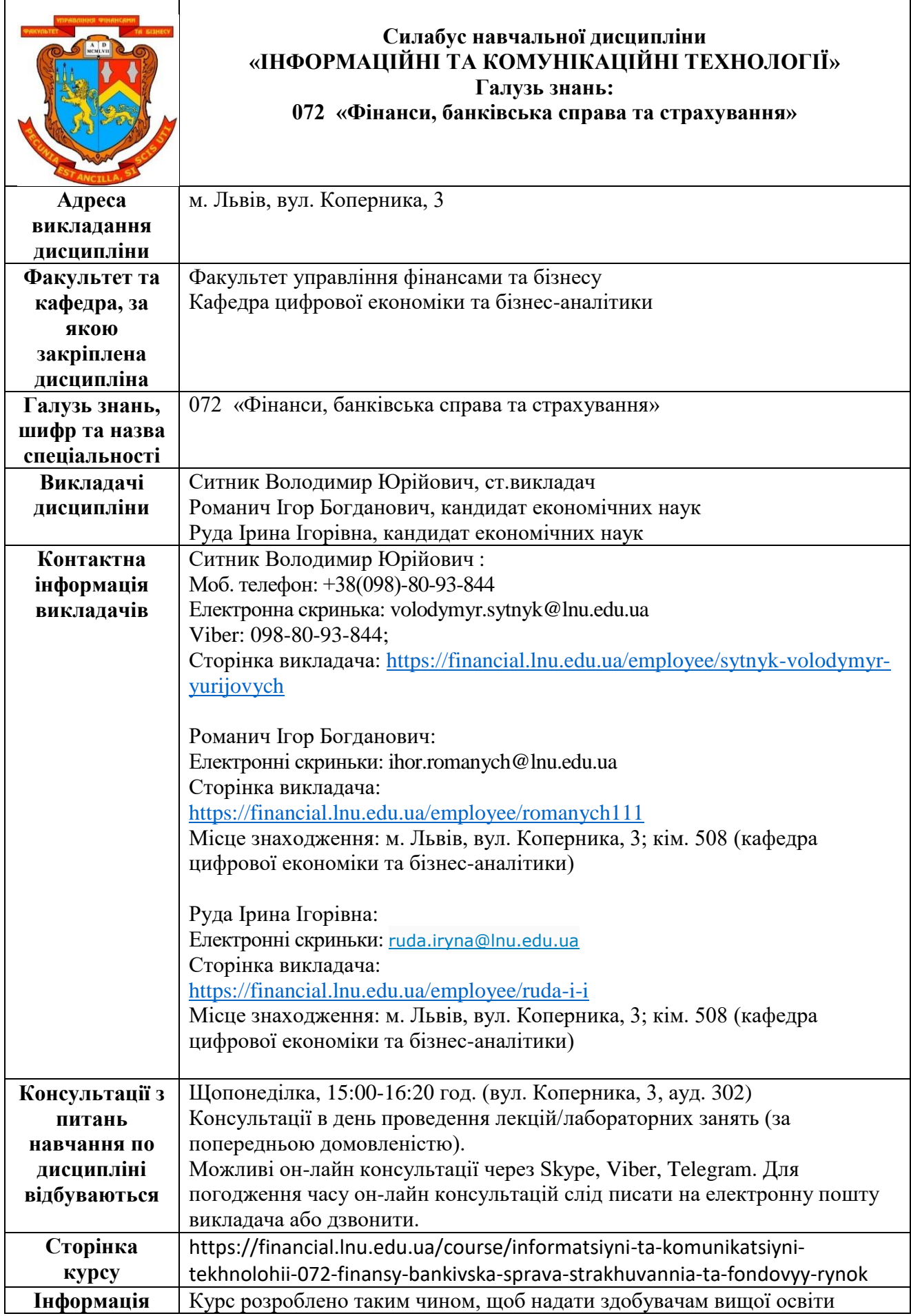

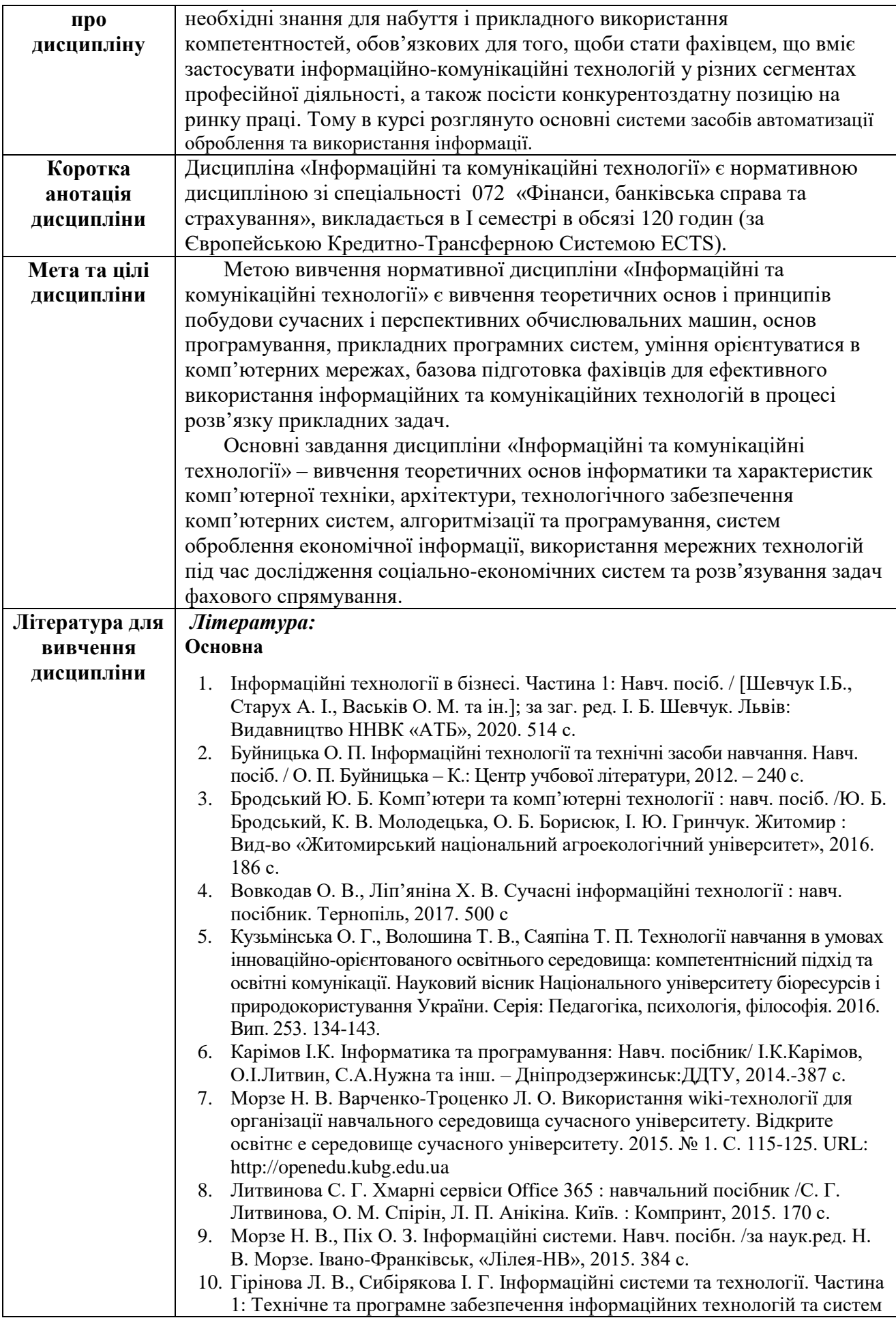

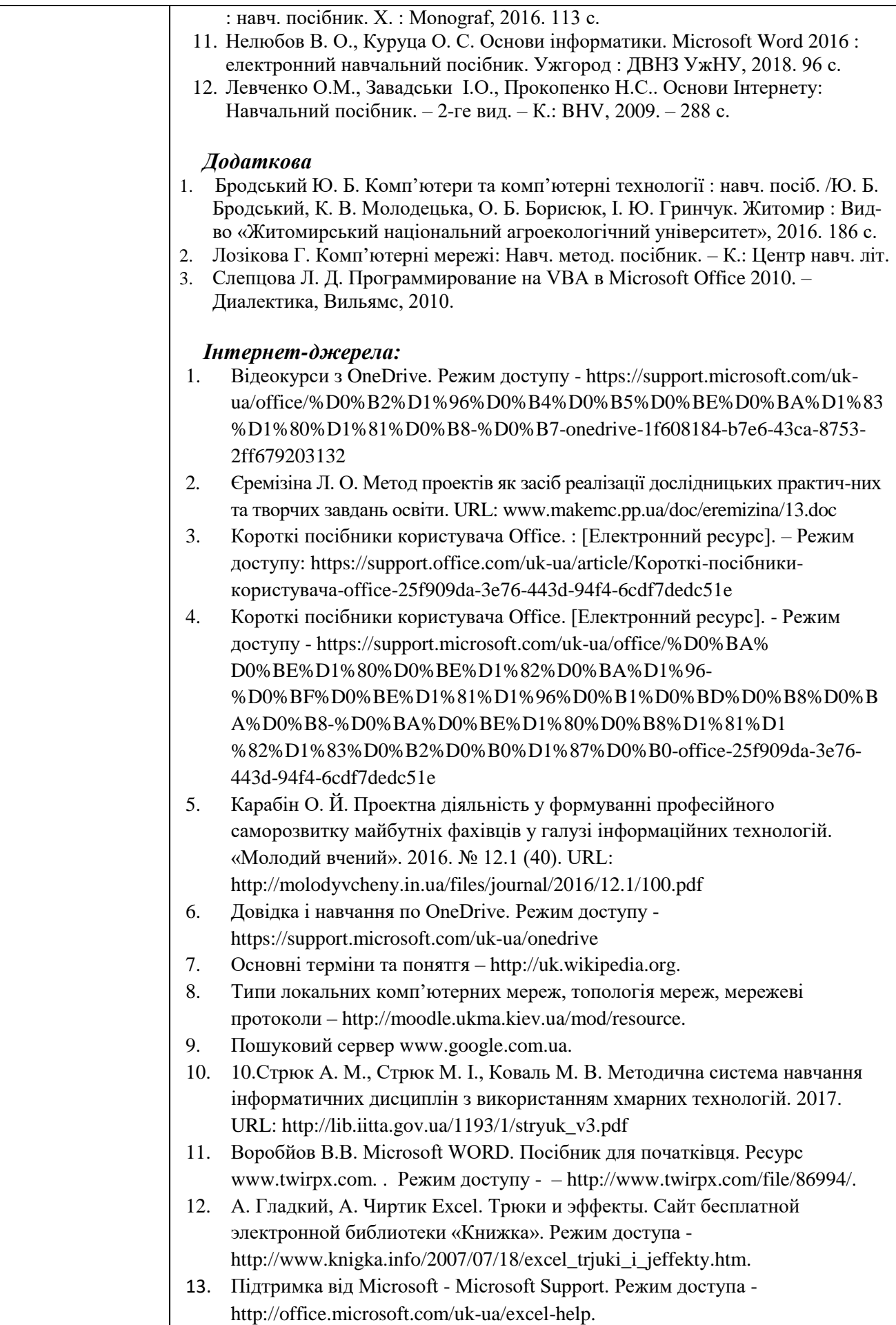

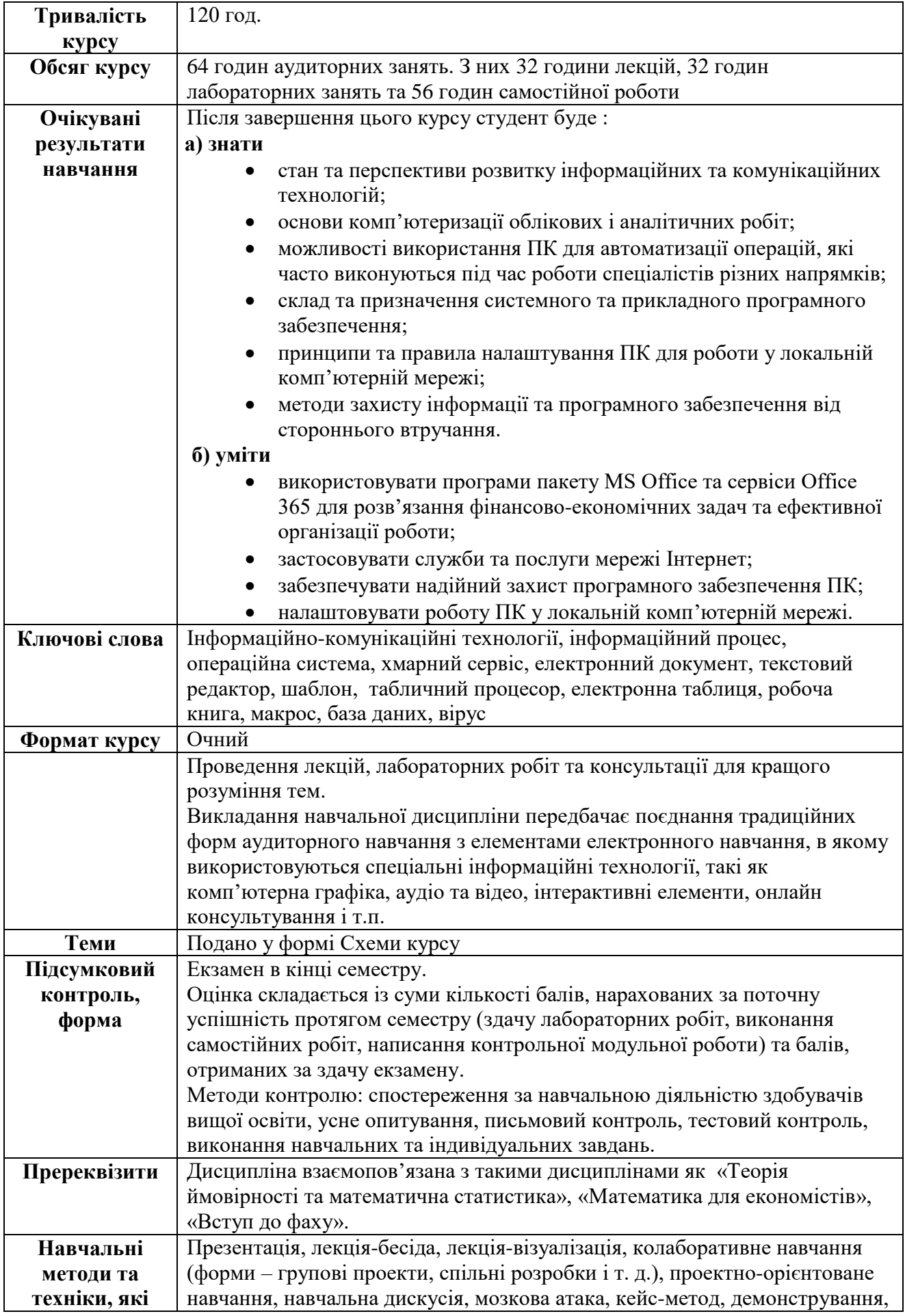

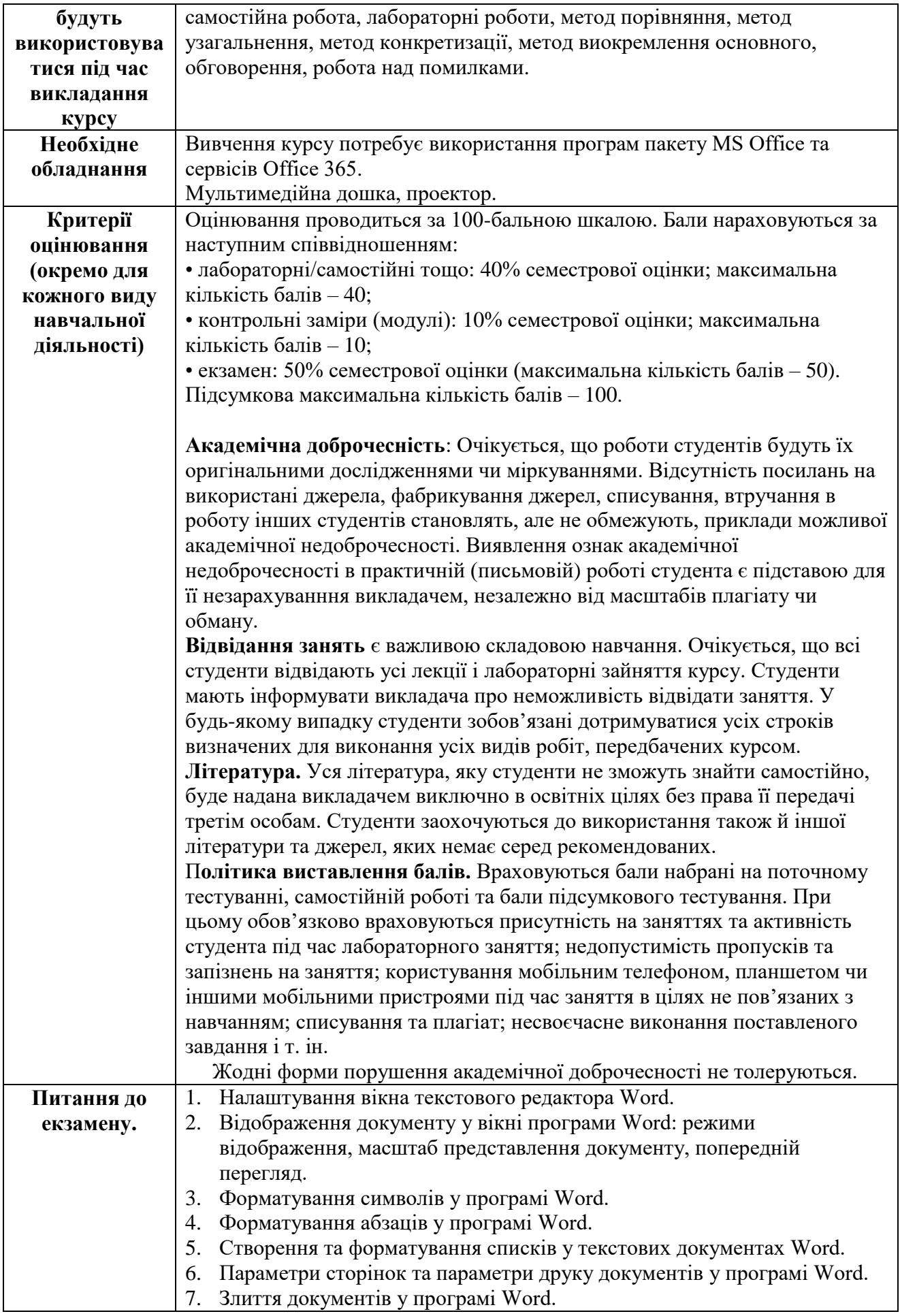

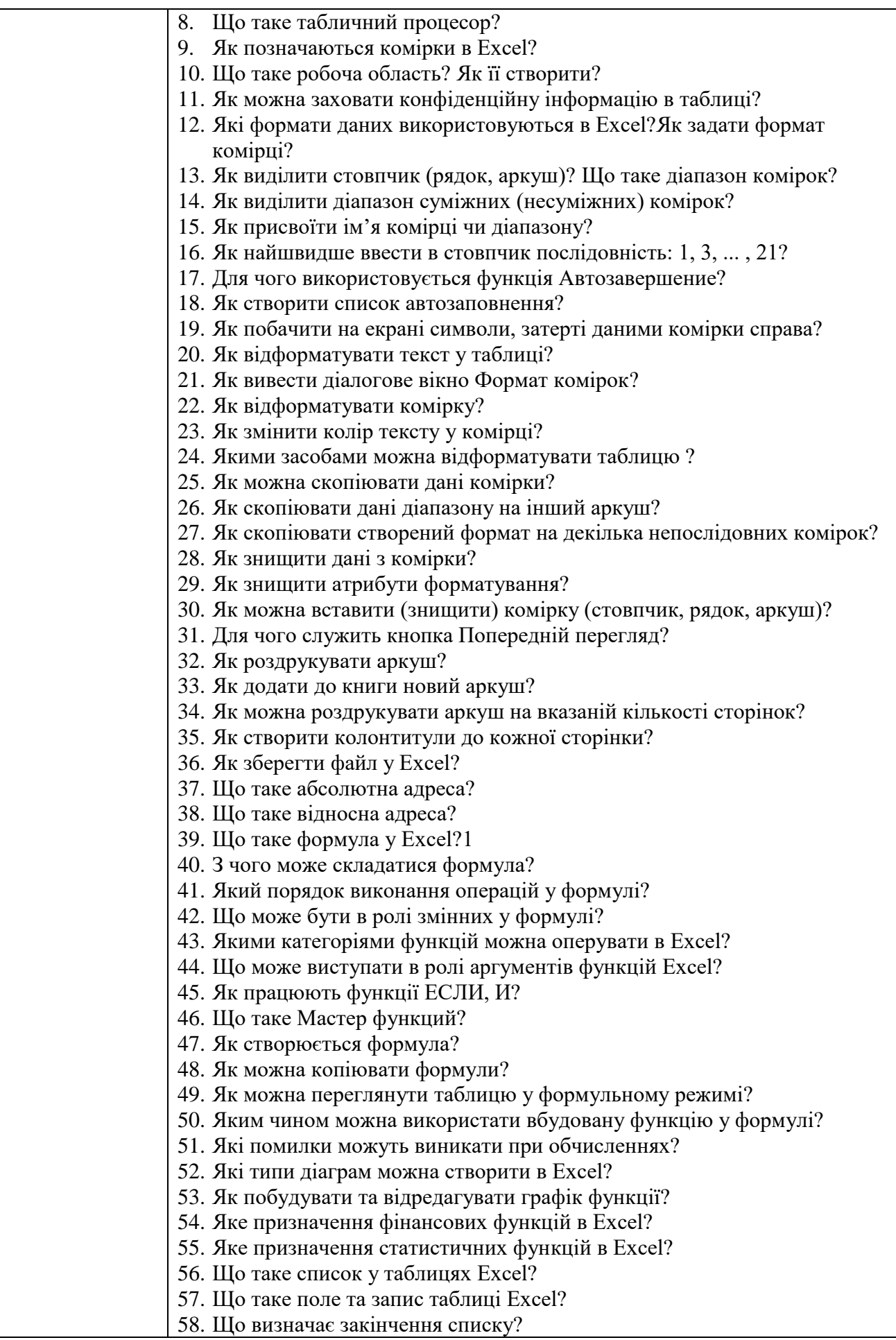

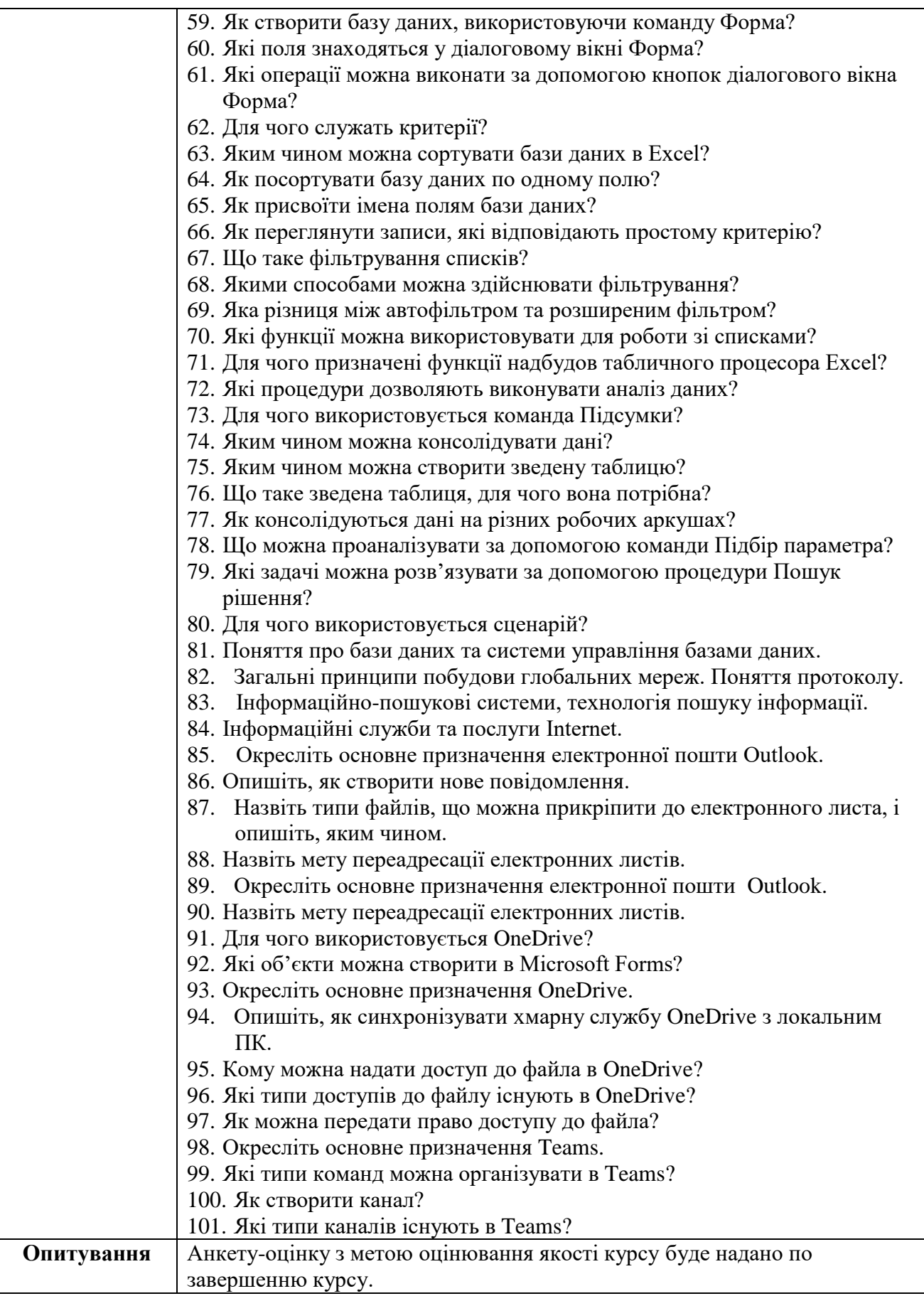

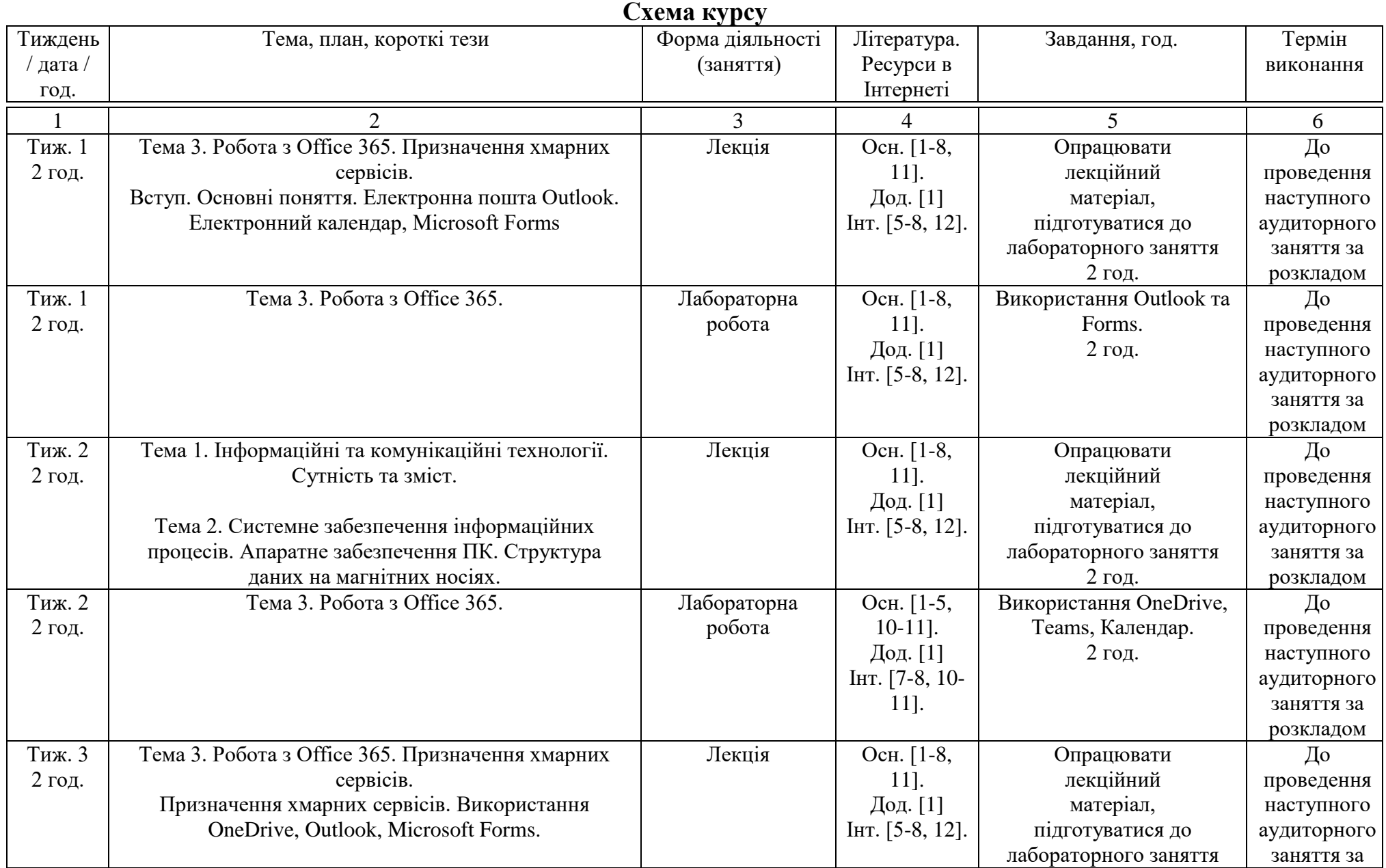

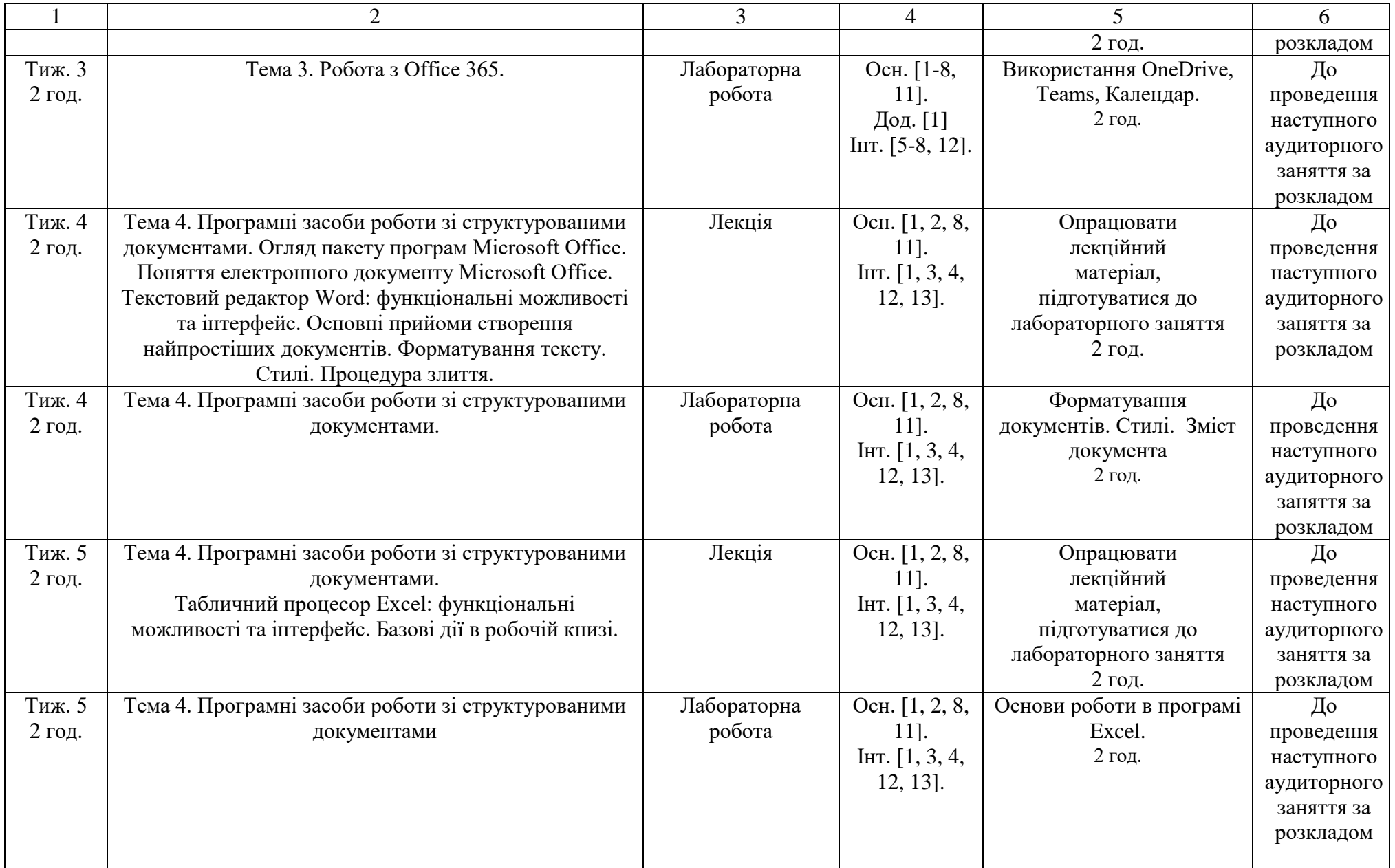

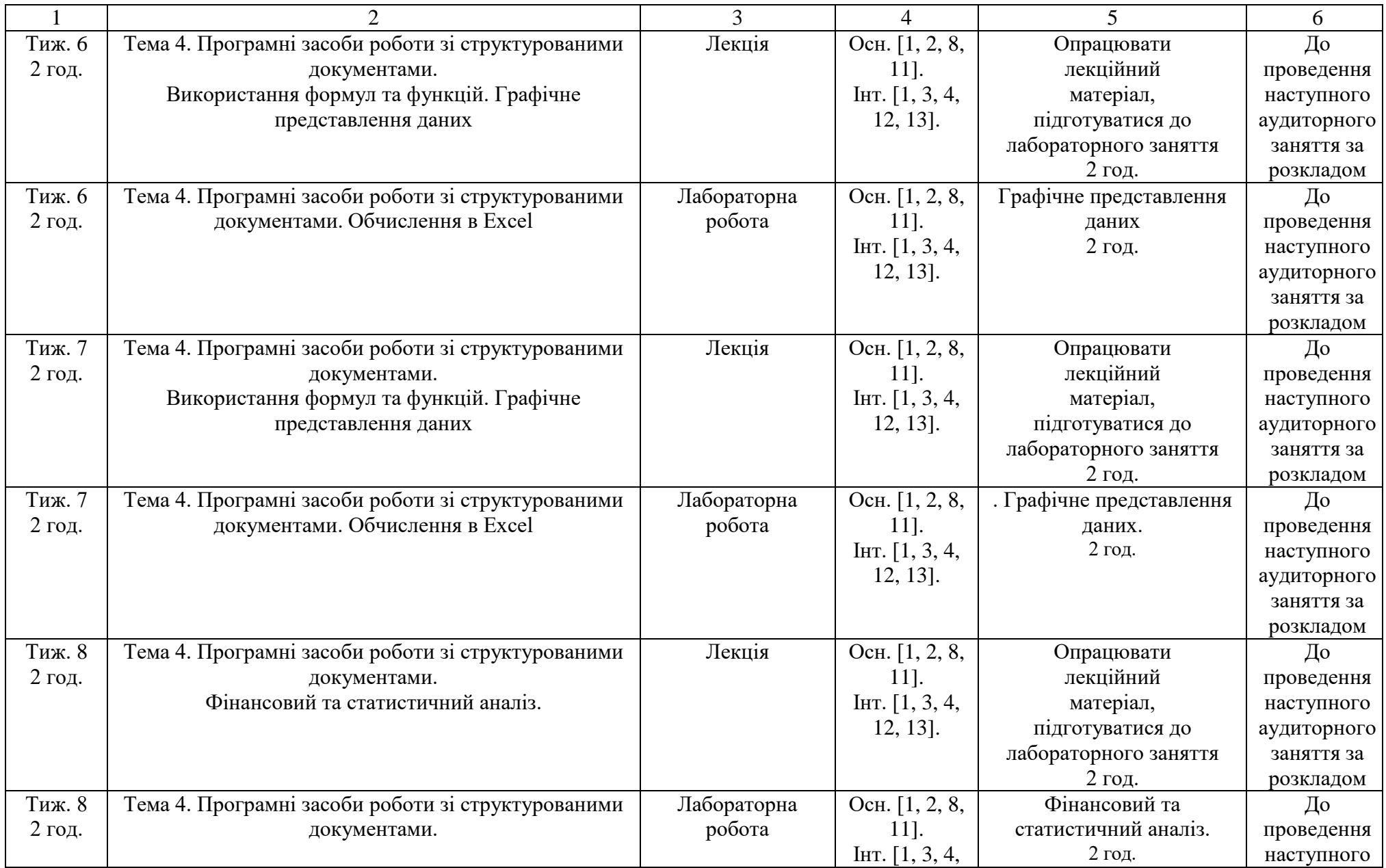

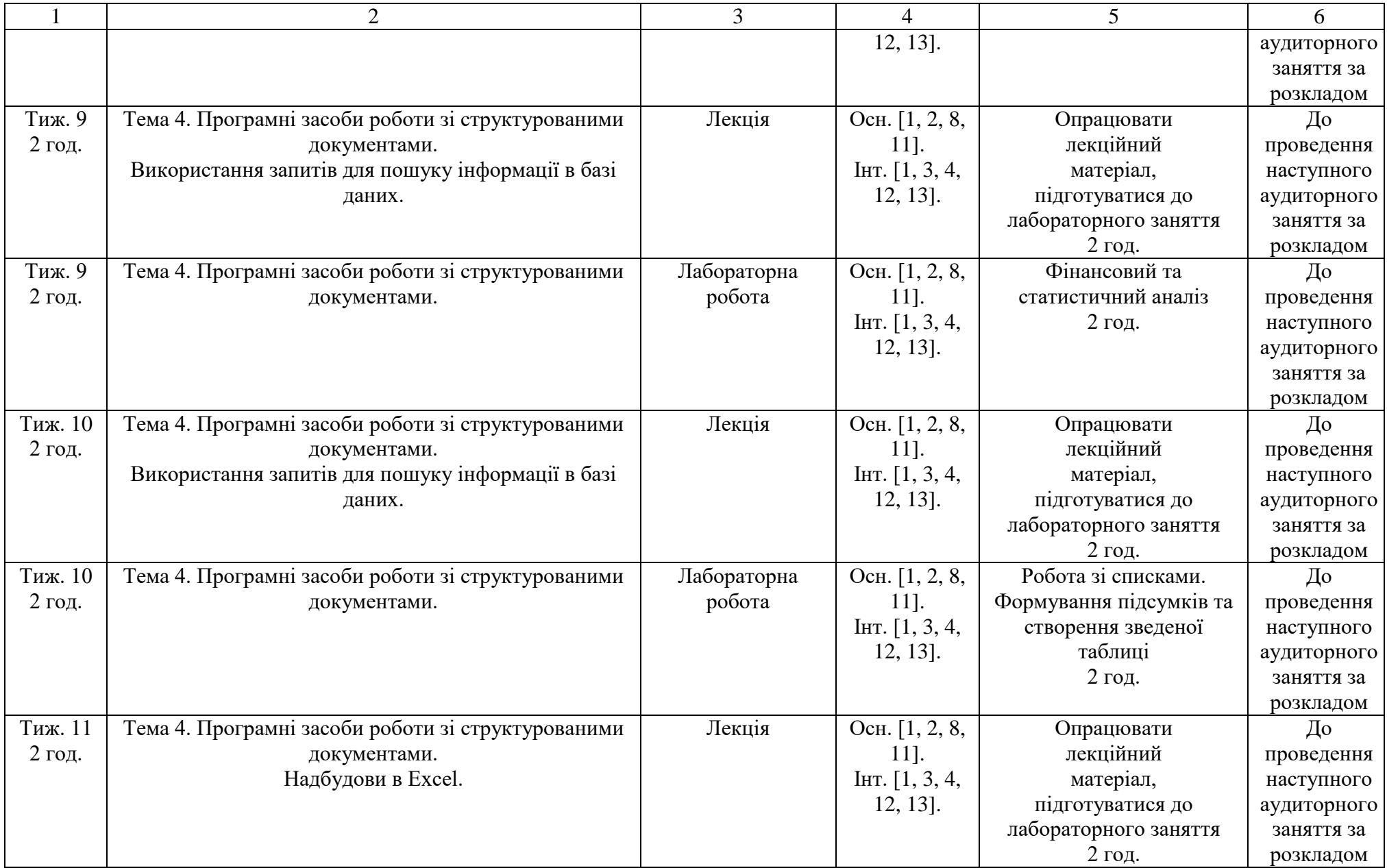

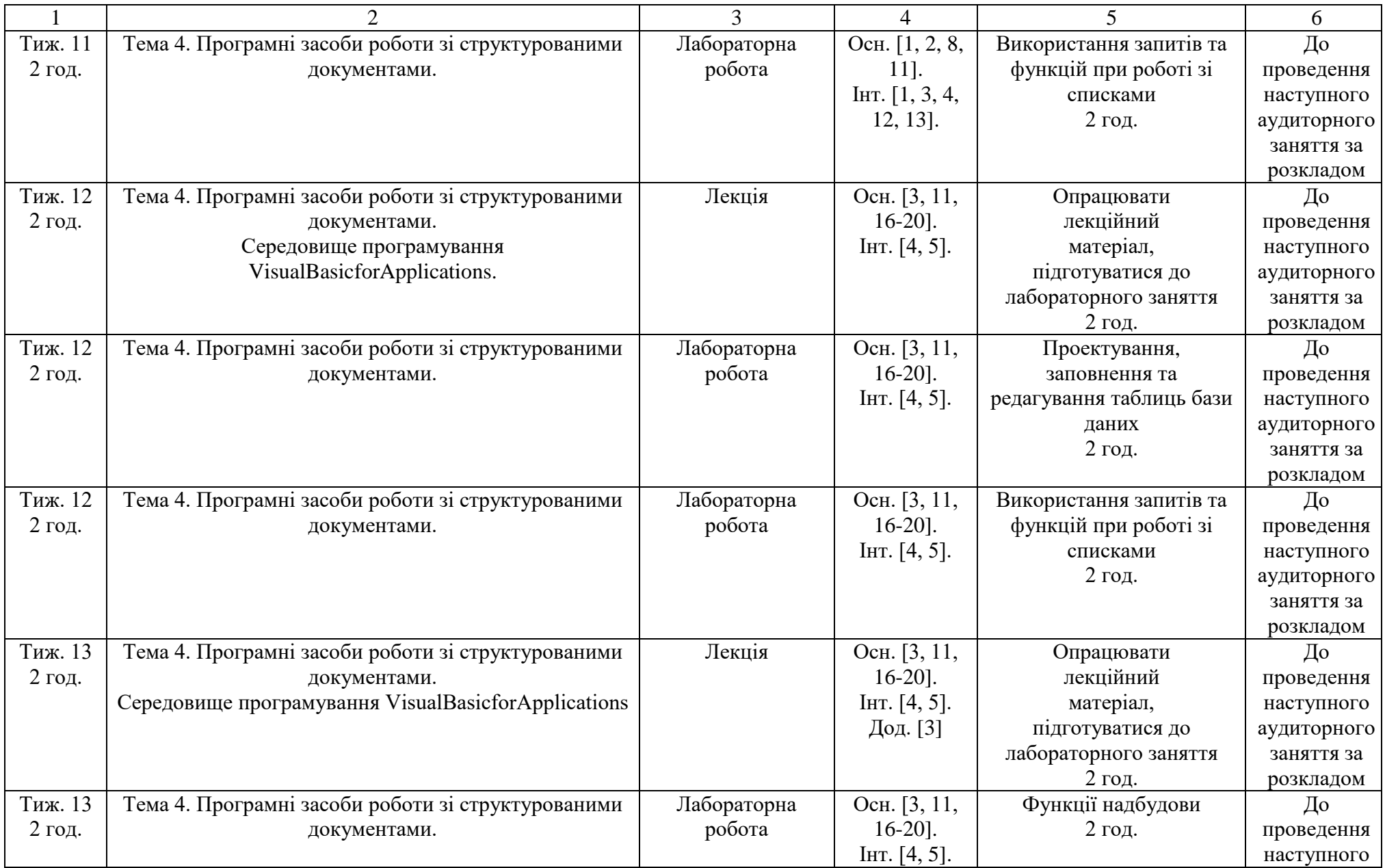

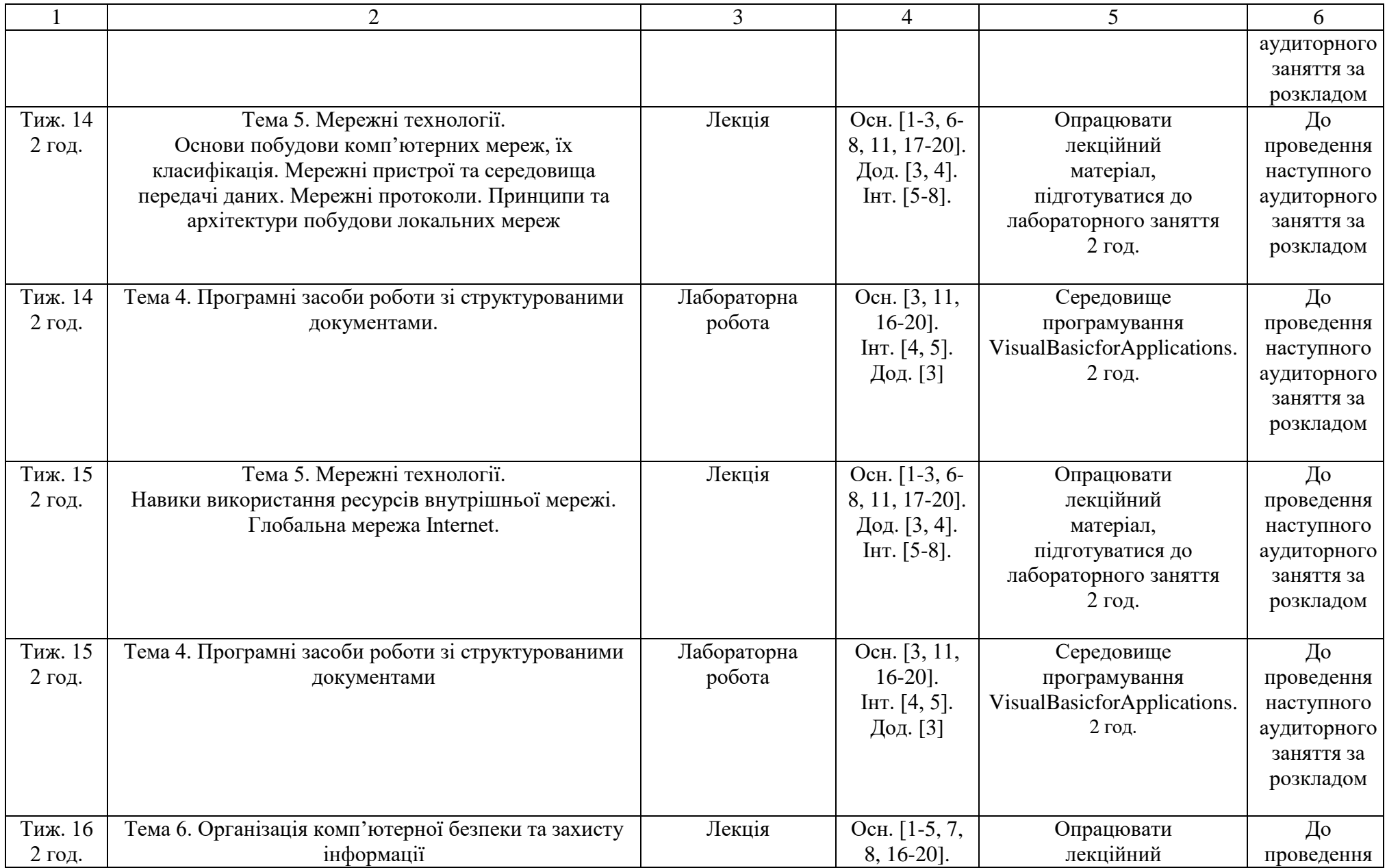

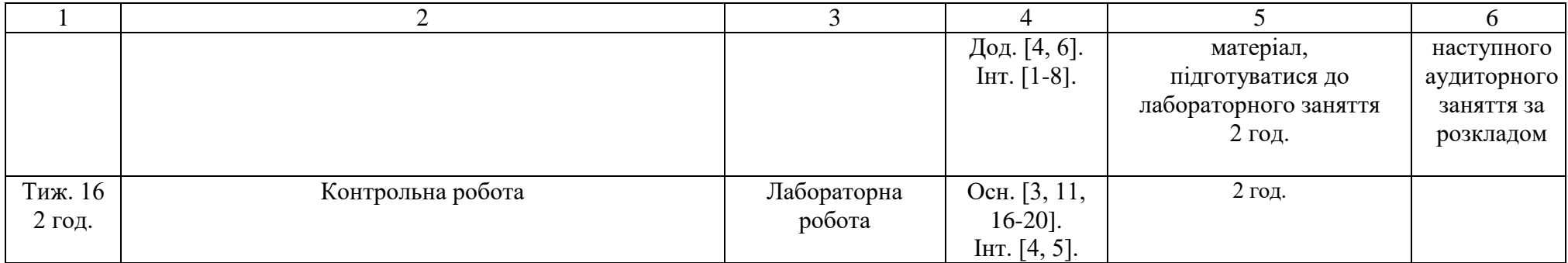

Викладач\_\_\_\_\_\_\_\_\_\_\_\_ В.Ю. Ситник

Викладач\_\_\_\_\_\_\_\_\_\_\_\_ І.Б. Романич

Викладач\_\_\_\_\_\_\_\_\_\_\_\_ І.І.Руда